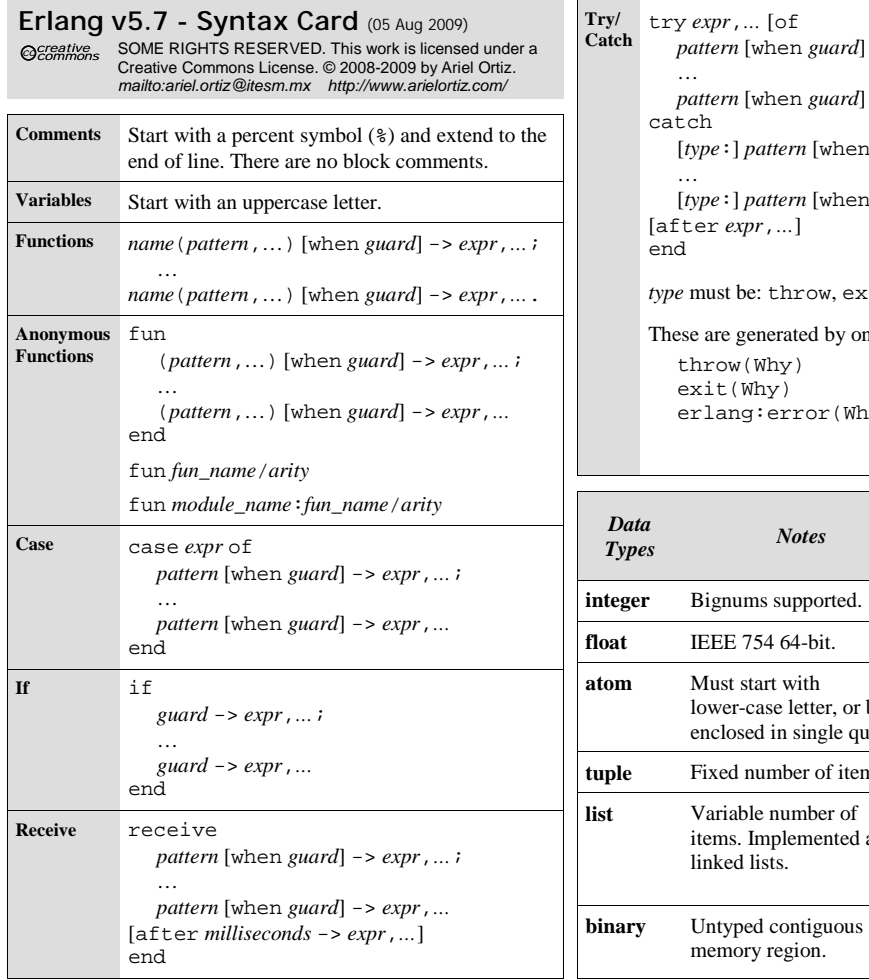

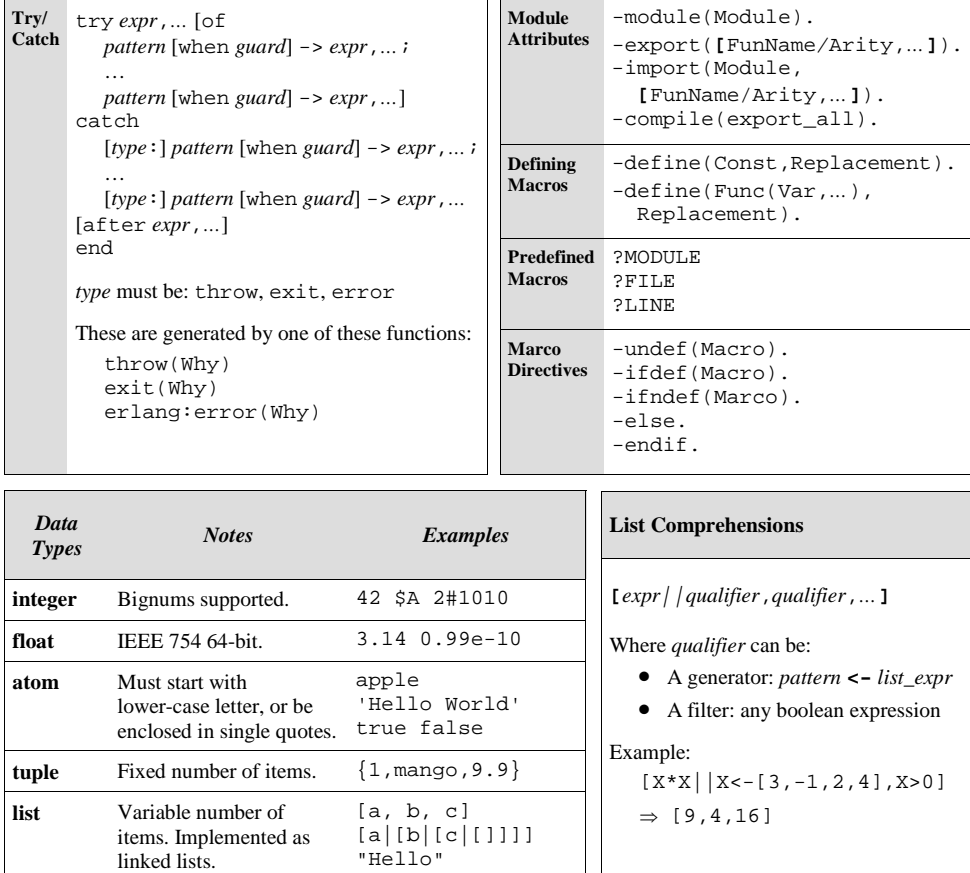

[\$H,\$e,\$l,\$l,\$o]

 $<<7$  ,  $6$  ,  $10>>$ <<"Hello">>

memory region.

**Complete Erlang Documentation**  *http://www.erlang.org/doc/* 

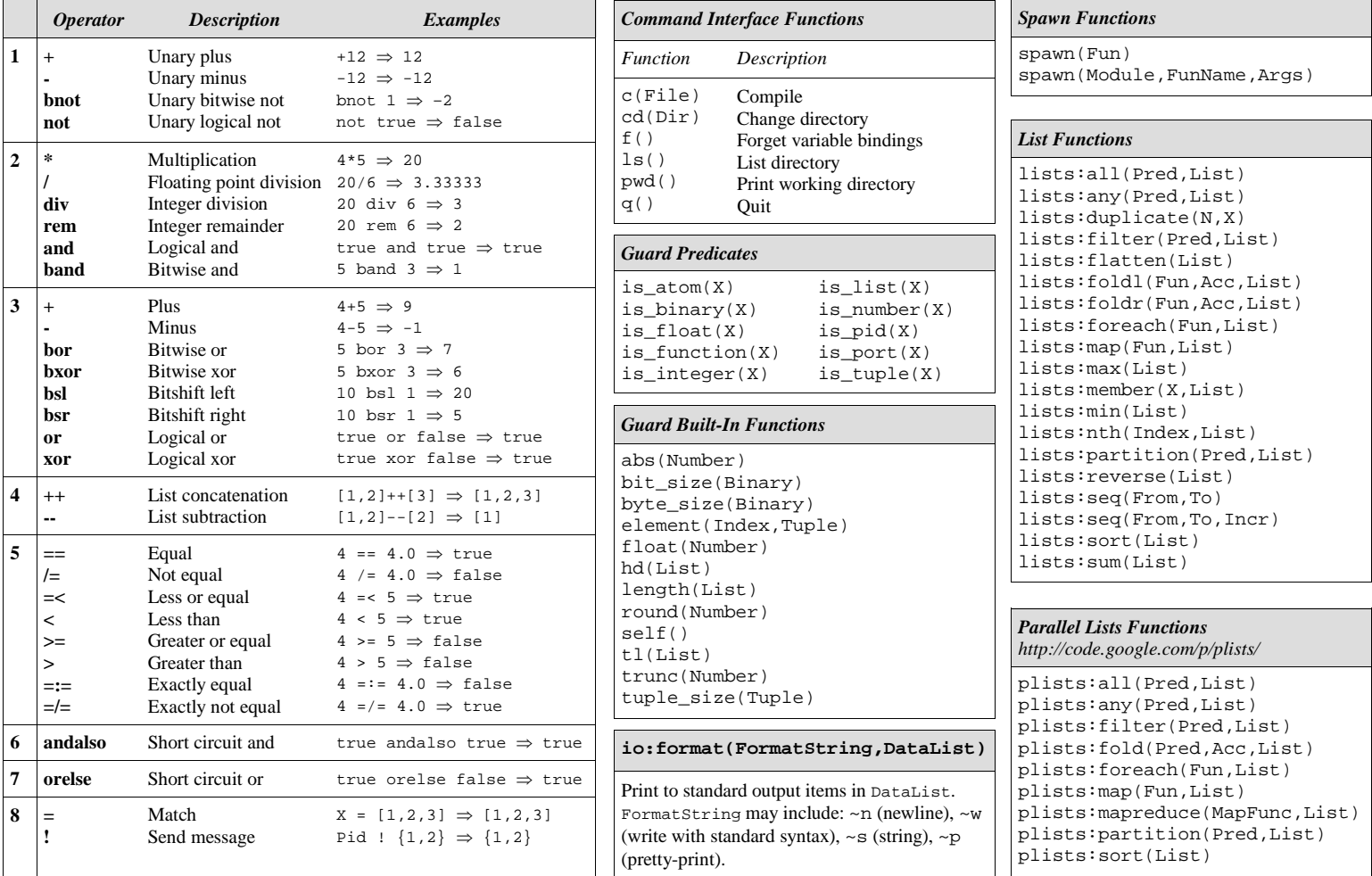